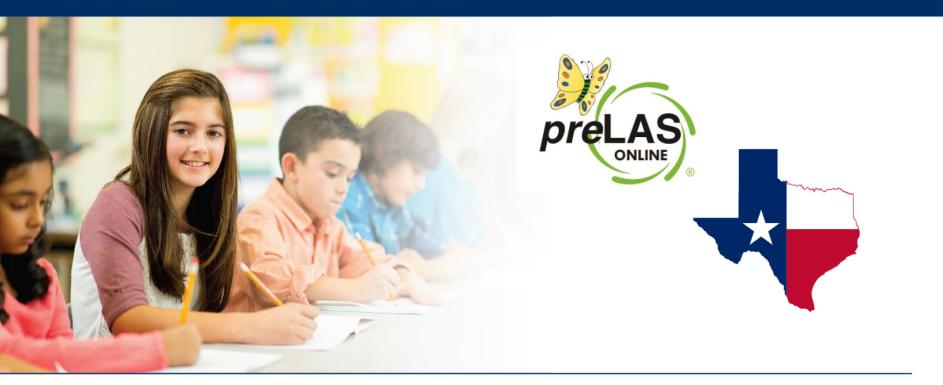

# Guide to Administering the *pre*LAS Online Assessment

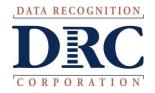

# ••• preLAS Online Testing

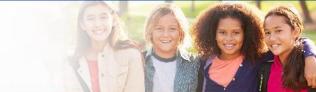

When you, the Test Administrator, are ready to administer the test, click on the DRC INSIGHT App installed on your device -OR- for Remote Testing, go to the Public URL.

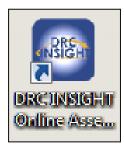

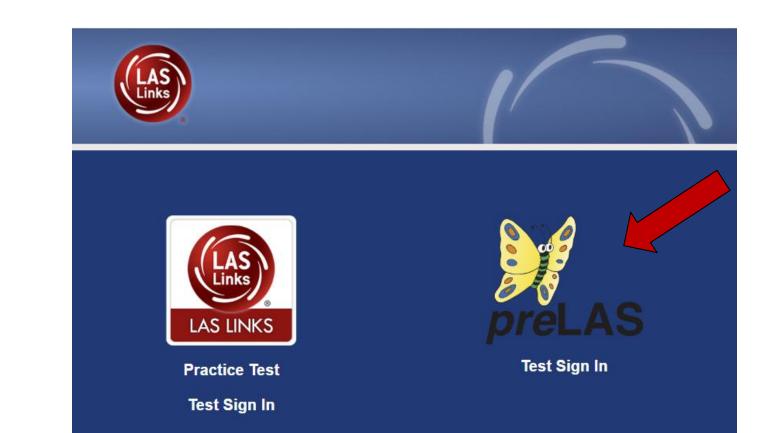

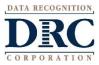

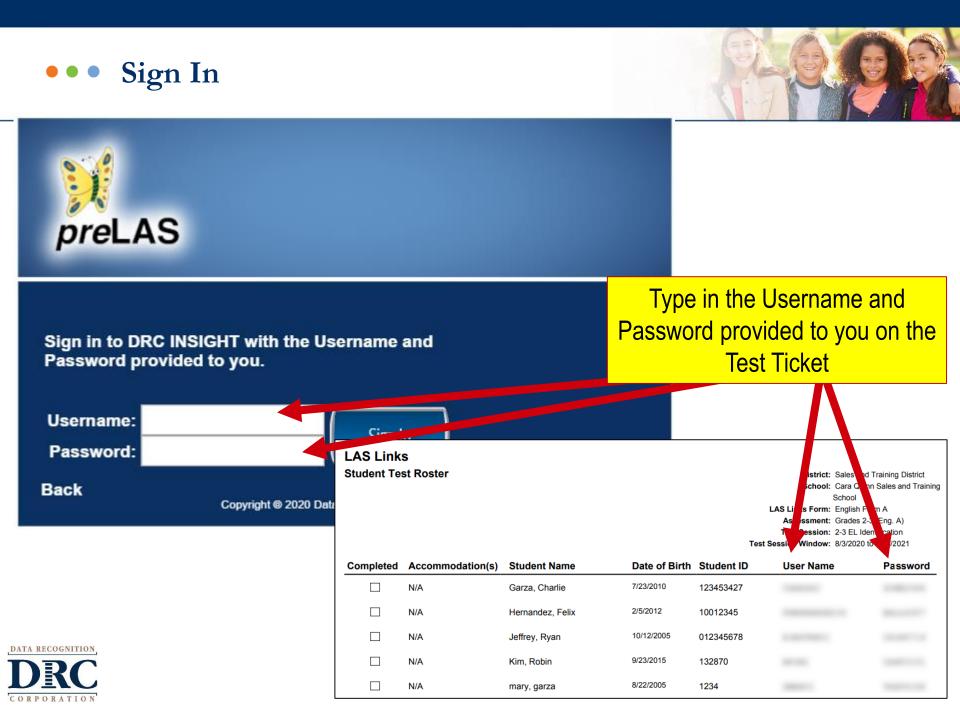

# ••• preLAS Test Materials Needed for Online Testing

Student licenses in DRC's INSIGHT Portal

Examiner's Manual: provides in-depth test directions, rubrics and scoring

Cue Picture Book: provides picture prompts to use while testing

Audio CD and/or Audio Files found in INSIGHT

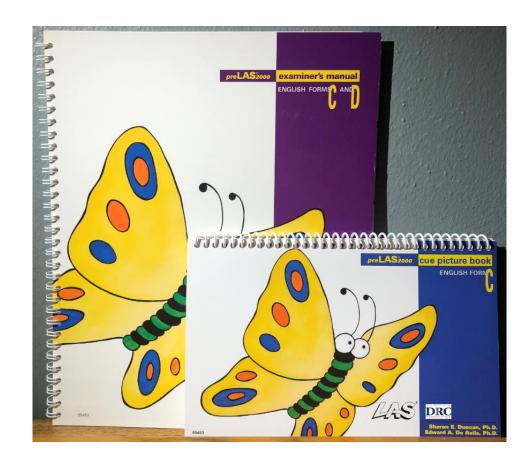

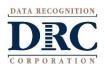

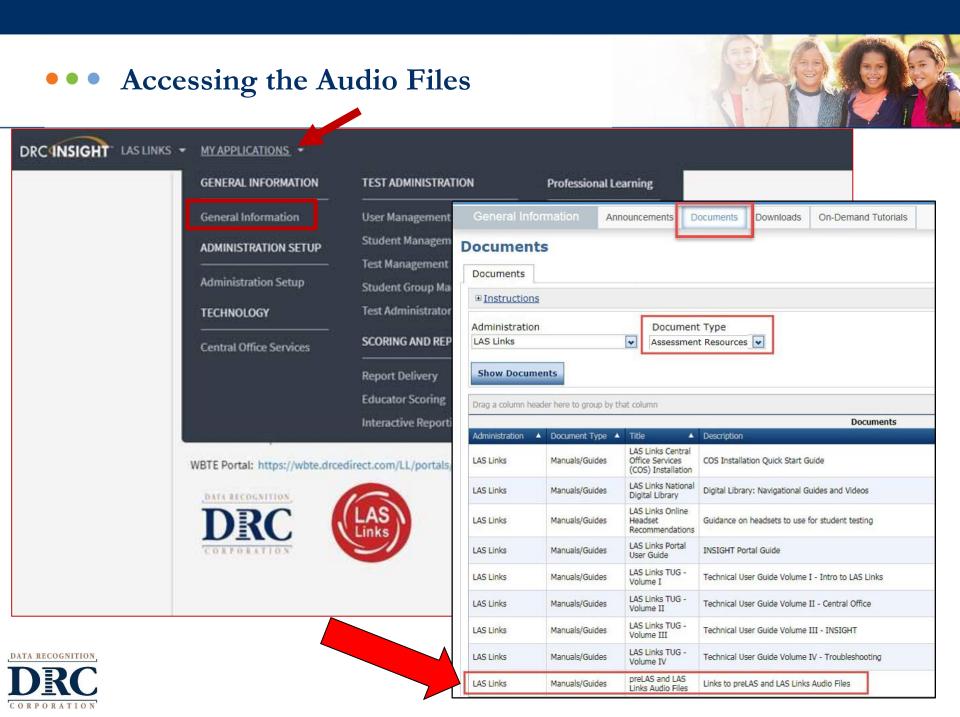

#### ••• What is the preLAS?

The preLAS is language proficiency assessment consisting of an Oral Language component in **English and Spanish** for preK3-, preK4-, and Kindergarten students. Test results are used to:

- Identify and place English Language Learners (EL's) in appropriate classroom settings
- Measure the developing language of first-language learners of Spanish
- Individually administered assessment
- Takes approximately 15 minutes to administer

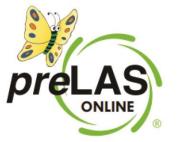

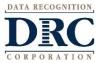

#### ••• Test Response Time

#### Refer to page 14 of the Examiner's Manual

- PreLAS is not a timed test.
- Test can be administered in several sessions.
- Test can be administered in any order.
- Allow 3 5 seconds for each response. If there is no response, prompt a second time. If there is still no response, continue to the next item.
- Prompts may be said no more than twice.

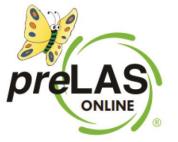

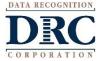

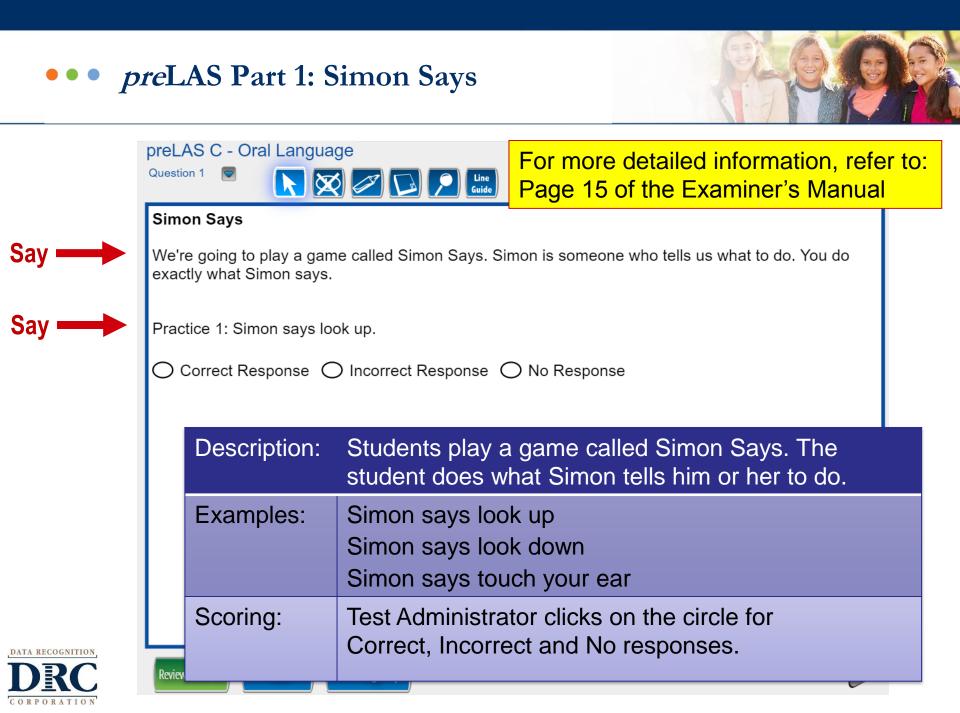

#### ••• *pre*LAS Part 1: Simon Says

Simon Says

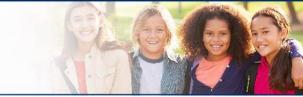

Students play a game called Simon Says. The student does what Simon tells him or her to do.

#### Online items: 1 - 13

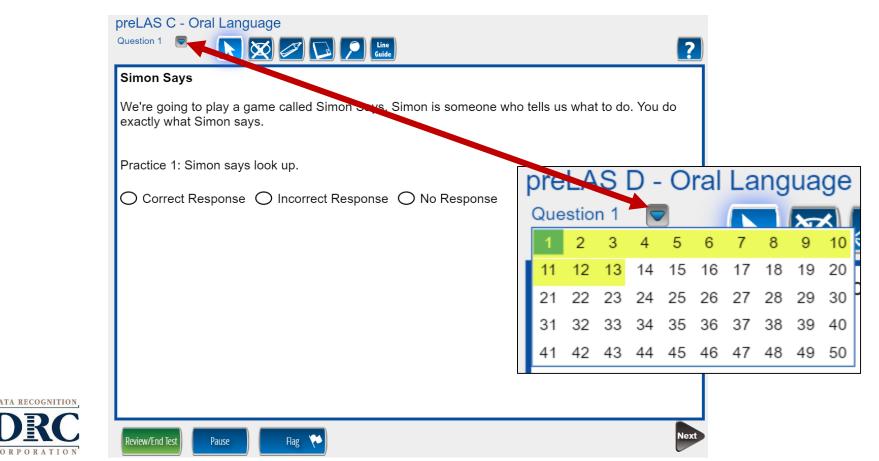

#### ••• When to Stop Testing

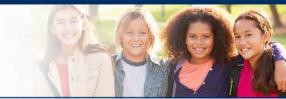

Refer to Page 14 of the Examiner's Manual for detailed information.

- If the student has failed or does not respond to, any five consecutive items, including the practice items, stop testing in that part and move on to the next part of the test.
- If the student misses or does not respond to five consecutive items in two consecutive parts, stop the test.

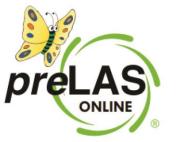

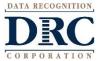

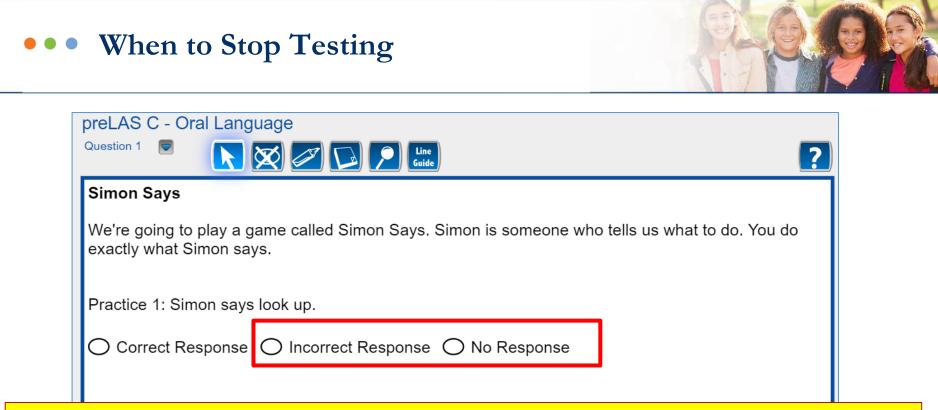

**Tip:** To keep track of items missed, flag each item that is marked as Incorrect or No Response.

- Click the Review/End button at the bottom of the page to see if you have 5 flags (incorrect items) in a row
- Follow this process again if you think the student has missed 5 in a row in 2 sections in a row

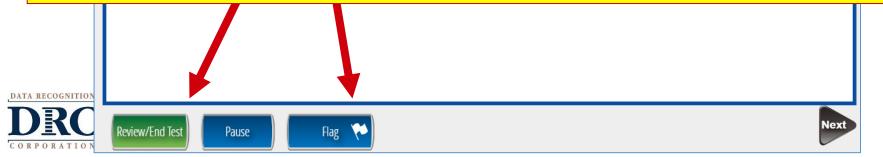

### ••• When to Stop Testing

#### preLAS C - Oral Language

ORATION

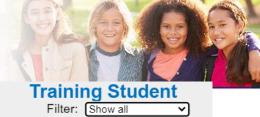

|   |          | Pleas<br>C   | e be sure you have answered all of t<br>Click on the question line to move to tha | t <b>he ques</b> t<br>at questio | n.       |  |
|---|----------|--------------|-----------------------------------------------------------------------------------|----------------------------------|----------|--|
| Г | Question |              | Question                                                                          |                                  | Question |  |
|   | 1 陀      | $\checkmark$ | 18                                                                                |                                  | 35       |  |
|   | 2        | $\checkmark$ | 19                                                                                |                                  | 36       |  |
|   | 3 🏷      | $\checkmark$ | 20                                                                                |                                  | 37       |  |
|   | 4        | $\checkmark$ | 21                                                                                |                                  | 38       |  |
|   | 5 陀      | $\checkmark$ | 22                                                                                |                                  | 39       |  |

and a second barrier and a second a second a s

Tip: Each item that is Flagged was marked as Incorrect or No Response.

- Click the Review/End button at the bottom of the page to see if you have 5 flags (incorrect items) in a row.
- Follow this process again if you think the student has missed 5 in a row in 2 sections in a row.

|   | Answered | Unanswered                                                                                         | Flagged                                             |
|---|----------|----------------------------------------------------------------------------------------------------|-----------------------------------------------------|
|   | Once y   | ou have finished taking the test, click the "End T<br>To continue testing, click the "Return to Qu | Test" button to end your test.<br>uestions" button. |
| R |          | Return to Questions End                                                                            | d Test                                              |

### To Skip To Next Set of Questions

If you know you need to skip to the next section, scroll to the first item of the next section and click on it. It will take you back to the test to continue from the item you selected.

|                       | preLAS C - Ora | al Language                                           | 1                                                          | Filter: Show all |
|-----------------------|----------------|-------------------------------------------------------|------------------------------------------------------------|------------------|
| Simon Says:           |                |                                                       | nswered all of the questions.<br>to move to that question. |                  |
| Online items #1 – 12  | Question       | Question                                              | Question                                                   |                  |
|                       | 1              | 18                                                    | 35                                                         |                  |
| Art Show:             | 2              | 19                                                    | 36                                                         |                  |
| Online items #13 - 24 | з 🌾            | 20                                                    | 37                                                         |                  |
| Say What You Hear:    | 4 🕐            | 21                                                    | 38                                                         |                  |
| Online items #25 – 36 | 5 🔖            | 22                                                    | 39                                                         |                  |
|                       | 6              | 23                                                    | 40                                                         |                  |
| The Human Body:       | 7              | 24                                                    | 41                                                         |                  |
| Online items #37 - 48 |                | Scroll Dow                                            | vn To See More                                             |                  |
|                       | Answei         |                                                       | Key<br>red Flagged                                         |                  |
|                       |                |                                                       | click the "End Test" button to end your test.              |                  |
| TA RECOGNITION,       |                | To continue testing, click the<br>Return to Questions | e "Return to Questions" button.                            |                  |
| DRC                   |                |                                                       |                                                            |                  |

## ••• When to Stop Testing

| preLAS C - Oral I | anguage                                         |                                                                    | Training Student           Filter:         Show all                             |                                                     |                  |
|-------------------|-------------------------------------------------|--------------------------------------------------------------------|---------------------------------------------------------------------------------|-----------------------------------------------------|------------------|
|                   | Please be sure you hav<br>Click on the question | e answered all of the questions.<br>line to move to that question. |                                                                                 |                                                     |                  |
| Question          | Question                                        | Question                                                           |                                                                                 |                                                     |                  |
| 1 🎌               | ✓ 18 preLA                                      | S C - Oral Language                                                |                                                                                 |                                                     | Filter: Show all |
| 2 🍋               | 19                                              |                                                                    | se be sure you have answered all of<br>Click on the question line to move to th |                                                     |                  |
| з 陀               | 20 Question                                     |                                                                    | Question                                                                        | Question                                            |                  |
| 4 🍋               | 21 1 **                                         | $\checkmark$                                                       | 18                                                                              | 35                                                  |                  |
| 5 🌪               | 22 2 2                                          | $\checkmark$                                                       | 19                                                                              | 36                                                  |                  |
| 6                 | 23 3 🌾                                          | $\checkmark$                                                       | Flags indica                                                                    | ate Incorrect or                                    | No Response      |
| L                 | 24 4 🗡                                          | $\checkmark$                                                       |                                                                                 | <mark>r (may include p</mark>                       |                  |
|                   | 5 🌾                                             | $\checkmark$                                                       | 2                                                                               | n a row, you ma                                     | iy stop testing  |
| Answered          | 6                                               |                                                                    | the child.                                                                      | 1                                                   |                  |
|                   | Once you have finish<br>To contin               |                                                                    | Click End Te                                                                    | est                                                 |                  |
|                   |                                                 |                                                                    | Scroll Down To See 1 re                                                         | _                                                   |                  |
|                   |                                                 | Answered                                                           | Key Unanswered                                                                  | Flagged                                             |                  |
| TA RECOGNITION    |                                                 |                                                                    |                                                                                 | Test" button to end your test.<br>uestions" button. |                  |
| DRC               |                                                 |                                                                    | Return to Questions                                                             | d Test                                              |                  |
| ORPORATION'       |                                                 |                                                                    |                                                                                 |                                                     |                  |

#### ••• Ending the Test Due to Insufficient Language

- If you stop the test without answering all the questions, you will get this pop up.
- Click Submit for the test to move towards reporting.

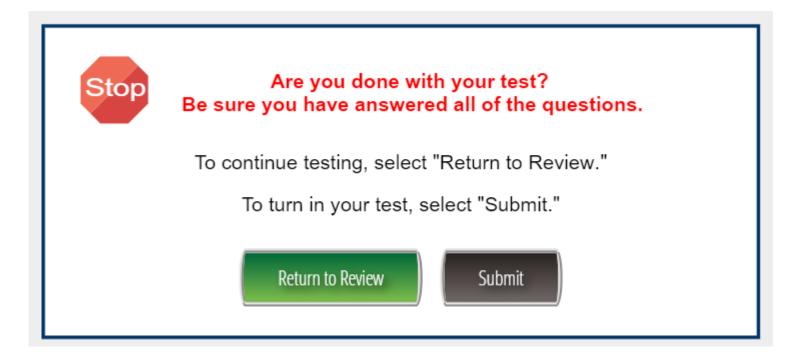

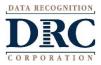

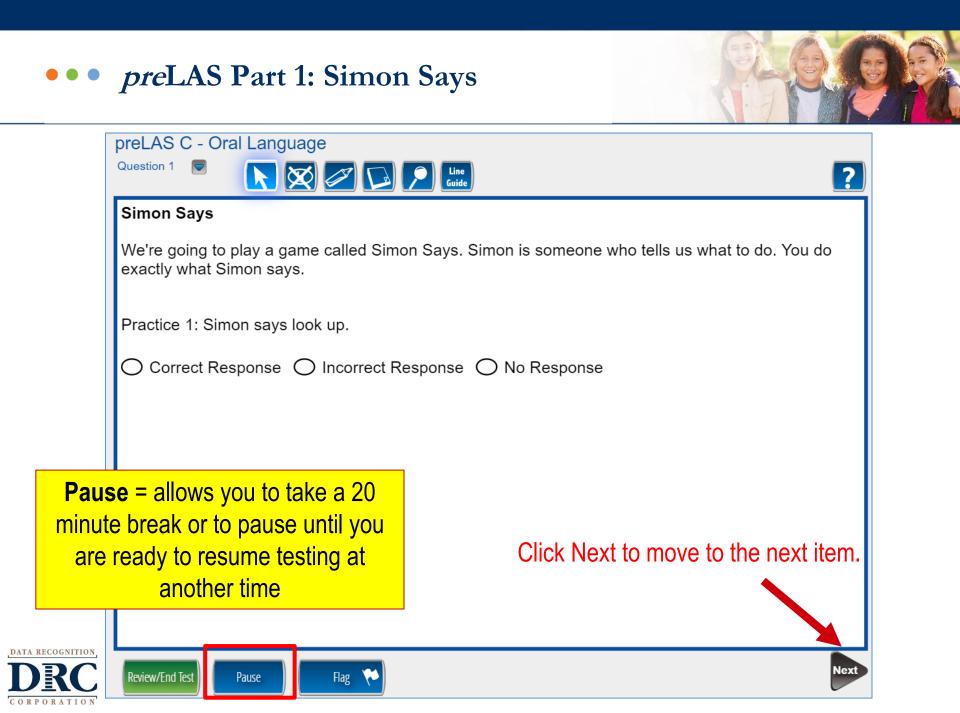

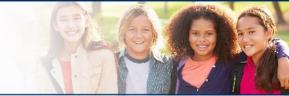

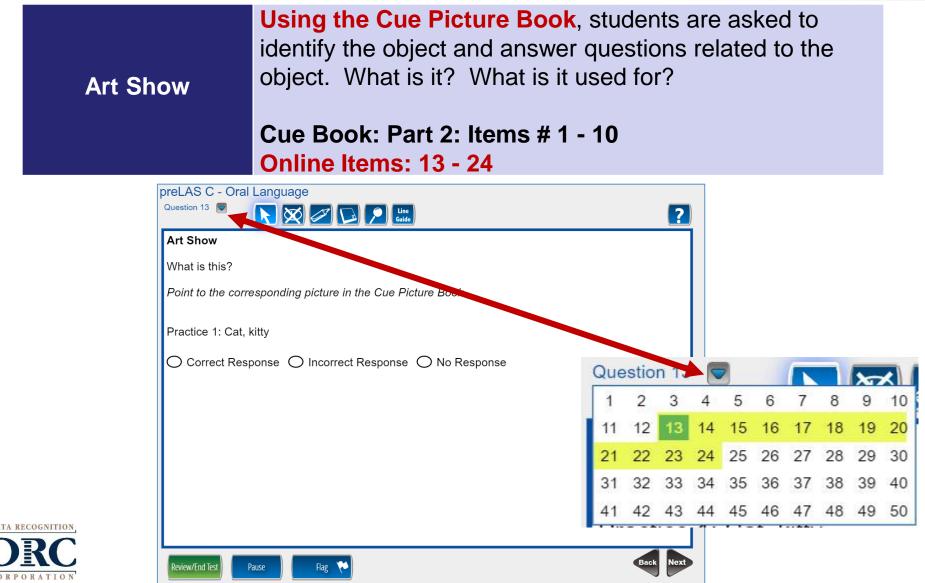

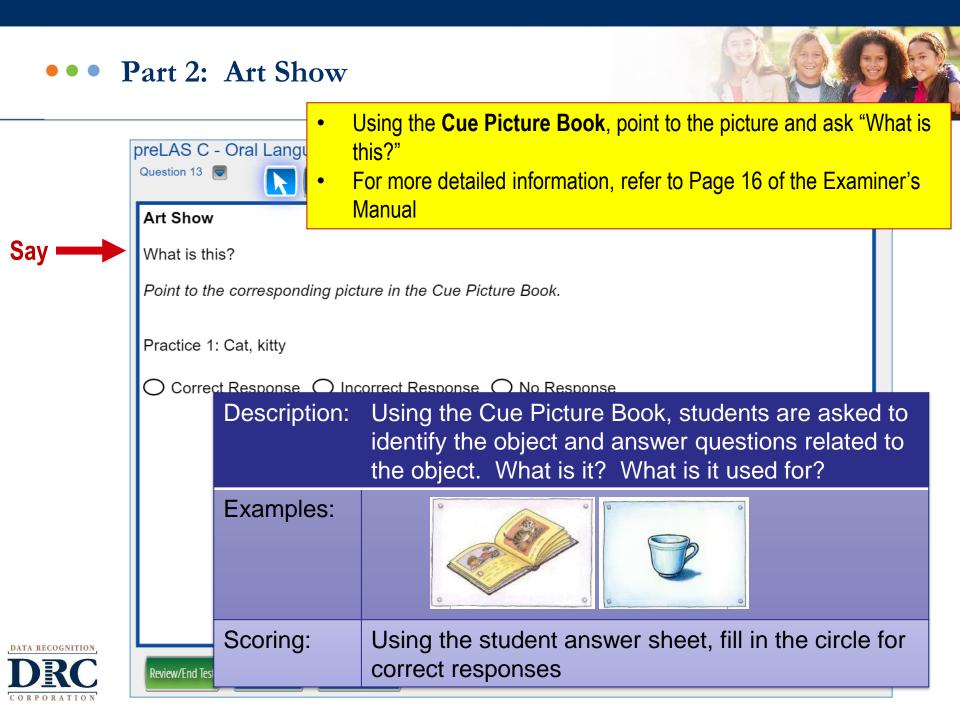

Say What You Hear

preLAS C - Oral Language

ATA RECOGNITION

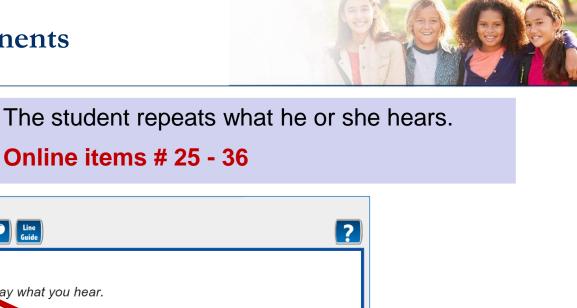

Question 25 Line Guide Say What You Hear Say: Listen to me (or the audio file) and say what you hear. Practice 1: Good morning. ○ Correct Response ○ Incorrect Response ○ No Response preLAS D - Oral Language Question 25 2 3 4 5 6 7 8 9 10 14 15 16 17 18 19 20 12 13 26 27 21 22 23 24 28 29 30 32 33 34 35 36 37 38 39 40 31 42 43 44 45 46 47 48 49 50 Review/End Test Pause Flag

## ••• Part 3: Say What You Hear

COR

ORATION

|                        |      | preLAS C - Oral Language                                                                                     |
|------------------------|------|----------------------------------------------------------------------------------------------------|
|                        |      | Question 25 🔽 💽 💭 💭 Line Guide                                                                               |
|                        |      | Say What You Hear                                                                                            |
| Say —                  |      | Say: Listen to me (or the audio file) and say what you hear.                                                 |
| Say —                  |      | Practice 1: Good morning.                                                                                    |
|                        |      | ○ Correct Response ○ Incorrect Response ○ No Response                                                        |
|                        |      | For more detailed information, refer to:                                                                     |
|                        |      | Page 18 of the Examiner's Manual                                                                             |
| Des                    | crip | otion: The student repeats what he or she hears.                                                             |
| Exa                    | mple | es: <u>Don't forget</u> your coat                                                                            |
|                        |      | The principal looked at me                                                                                   |
|                        |      | My cousin <u>washes</u> the windows                                                                          |
| SCO<br>ATA RECOGNITION | ring | The response is correct if the underlined structures are repeated exactly as shown in the examiner's manual. |
| DRC                    |      |                                                                                                    |

#### ••• Say What You Hear Scoring Examples

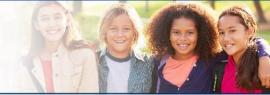

#### • Refer to Page 18 of the Examiner's Manual

| Prompt                                  | Structure Tested                           | Correct Responses                                                                | Incorrect Responses                                    |
|-----------------------------------------|--------------------------------------------|----------------------------------------------------------------------------------|--------------------------------------------------------|
| Don't forget your coat.                 | negative<br>command                        | <u>Don't forget</u> your coat.<br><u>Don't forget</u> you coat.                  | No forget your coat.                                   |
| The principal <u>looked</u><br>at me.   | past tense                                 | The principal <u>looked</u> at<br>me.<br>The principal <u>looked</u><br>me.      | The principal look me.<br>The principal look at<br>me. |
| My cousin <u>washes</u><br>the windows. | Third person<br>singular,<br>present tense | My cousin <u>washes</u> the<br>windows.<br>My cousin <u>washes</u> the<br>floor. | My cousin wash the windows.                            |

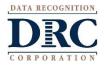

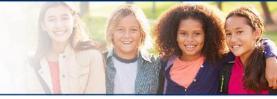

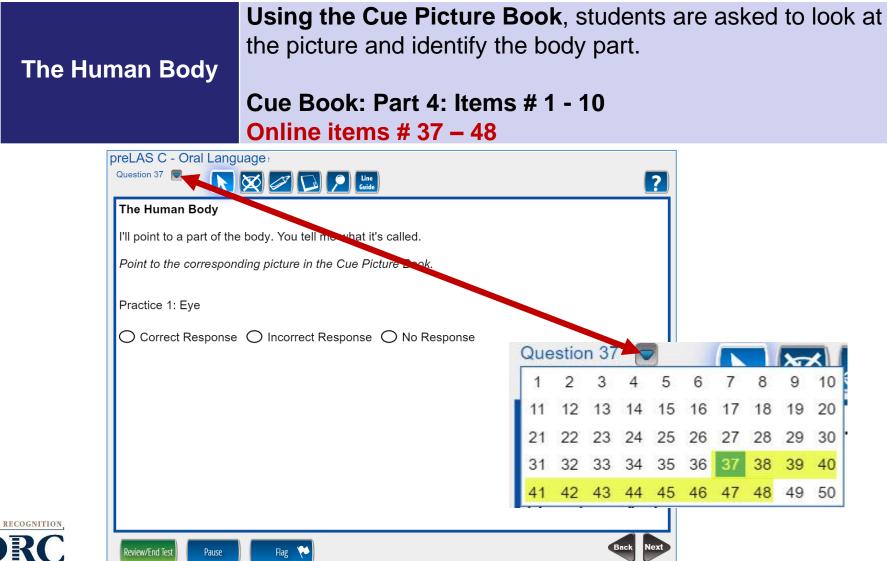

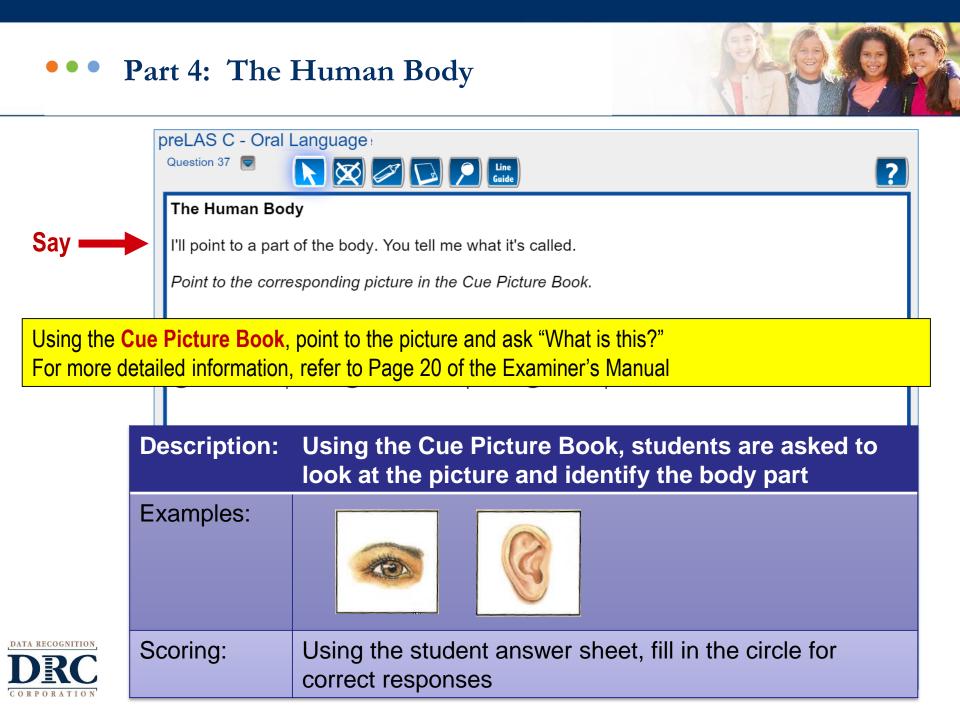

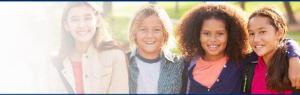

#### Let's Tell Stories

Using the Cue Picture Book and the Audio Files, the student listens to a story and looks at corresponding pictures in the cue picture book. When the story is done, the student tells the examiner what happened in the story.

#### **Online items: #49 - 50**

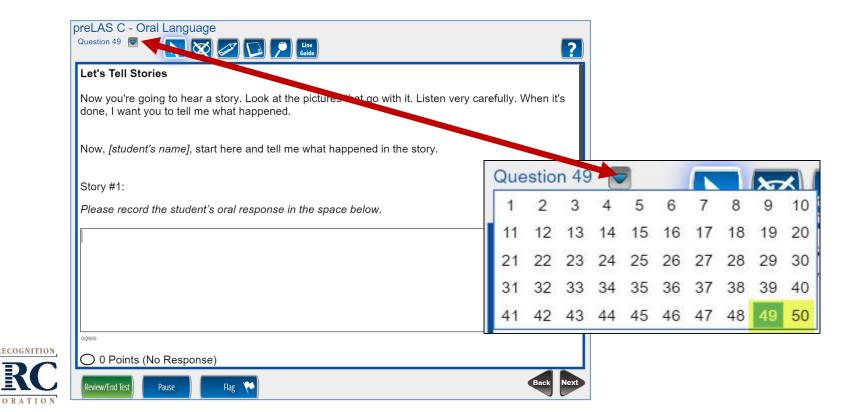

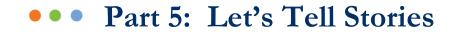

| oreLAS C - Oral Languag                                                                                                    | Training Student                                                                                                    |
|----------------------------------------------------------------------------------------------------|----------------------------------------------------------------------------------------------------|
| Question 49 🖻 🛛 💽                                                                                                    |                                                                                                    |
| Story #1:                                                                                                    |                                                                                                    |
| Please record the student's                                                                                                  | ral response in the space below.                                                                                                    |
| The snail and the worm we                                                                                                    | for a walk. It rain. The snail say why is there a rain? I don't know.                                                                                                    |
| <ul> <li><sup>100/2500</sup></li> <li>O Points (No Response)</li> <li>1 Point</li> <li>2 Points</li> <li>3 Points</li> </ul> | <ul> <li>Using the Cue Picture Book and Audio Files/CDs, play the first story the for the student and ask them to repeat the story they heard.</li> <li>Choose the score (0-5 points)</li> <li>Click next</li> <li>Repeat the process for the second story.</li> </ul> Transcribe each story in the space provided. |
| ) 4 Points                                                                                                    | or more detailed information, refer to Page 21 of the Examiner's                                                                                                    |
| -                                                                                                    | 1anual                                                                                                    |

### ••• Test Completion and Reporting

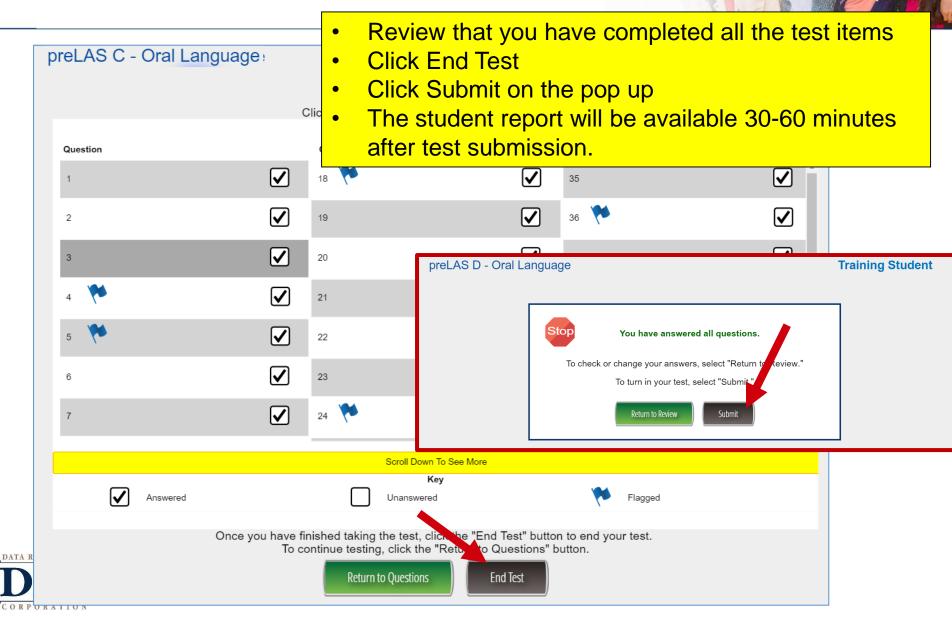

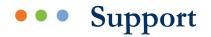

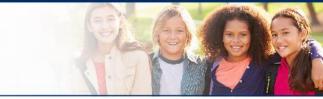

| DRC Customer S                            | ervice – Texas                    |
|-------------------------------------------|-----------------------------------|
| Toll Free: 833-867-5679 Option 1          | Toll Free: 833-867-5679 Option 2  |
| Order Support                             | Technical Support                 |
| Texas Order Support Email:                | Texas Technical Support Email:    |
| ASOrderTX@datarecognitioncorp.com         | LASTechTX@datarecognitioncorp.com |
| Customer Service Hours: 8:<br>www.LASLink |                                   |

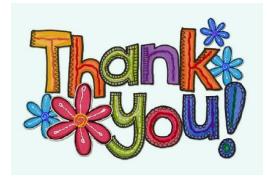

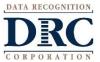